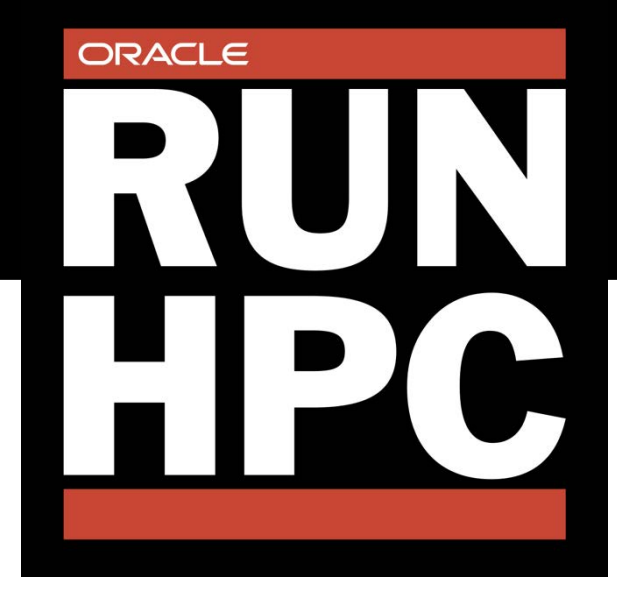

## **Here's some great ways to get started.**

**Get some hands-on experience with the world's first Gen2 cloud offerings at Oracle's LiveLabs site:** https://apexapps.oracle.com/pls/ [apex/dbpm/r/livelabs/home](https://apexapps.oracle.com/pls/apex/dbpm/r/livelabs/home)

**Learn more at these great sites: Oracle's HPC Offerings**  [oracle.com/cloud/hpc](https://www.oracle.com/cloud/hpc/)/

**Computational Fluid Dynamics**  o[racle.com/cloud/hpc/cfd-applications/](https://www.oracle.com/cloud/hpc/cfd-applications/)

**Oracle's GPU Offerings**  [oracle.com/cloud/compute/gpu.html](https://www.oracle.com/cloud/compute/gpu.html)

**Oracle's File Server Systems**  [oracle.com/cloud/hpc/cloud-infrastructure-hpc-file-systems/](https://www.oracle.com/cloud/hpc/cloud-infrastructure-hpc-file-systems/)

**We love talking about how great your application will run on our cloud, Contact Us!** 

> Taylor.N[ewill@oracle.com](mailto:Taylor.Newill@oracle.com) Will.K[ea@oracle.com](mailto:Will.Kea@oracle.com) Tim.G[iresi@oracle.com](mailto:Tim.Giresi@oracle.com) Chris.I[wicki@oracle.com](mailto:Chris.Iwicki@oracle.com)